## **Iskele Sprint Triatlonu Sunday, August 6, 2023 06:20 (GMT+0) - Final results**

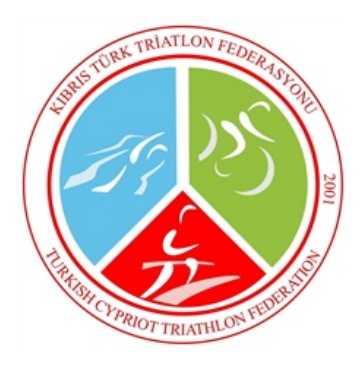

## **Race info**

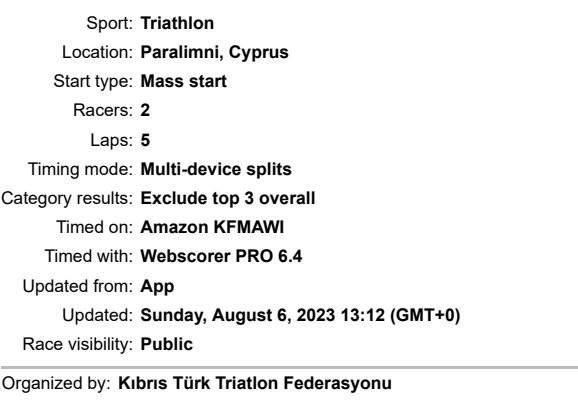

Race website: **[www.kttf.org](http://www.kttf.org/)**

## **[Race winners](https://www.webscorer.com/race?raceid=323533) » Female - 14-19 YAŞ GENÇ**

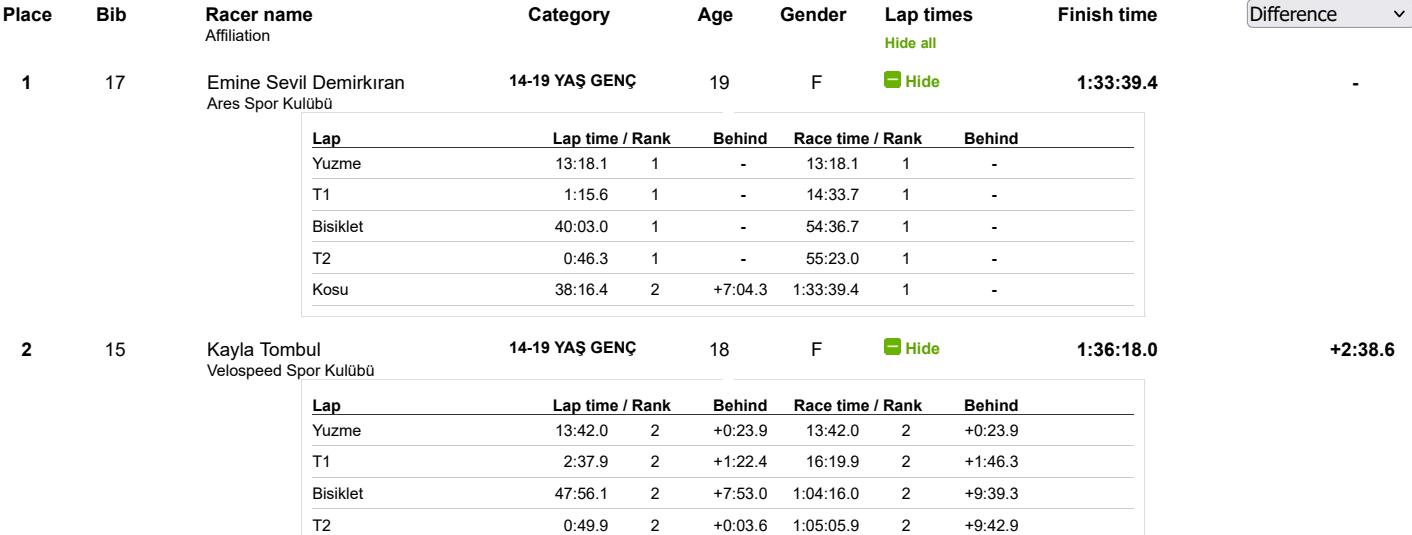

Kosu 31:12.1 1 **-** 1:36:18.0 2 +2:38.6